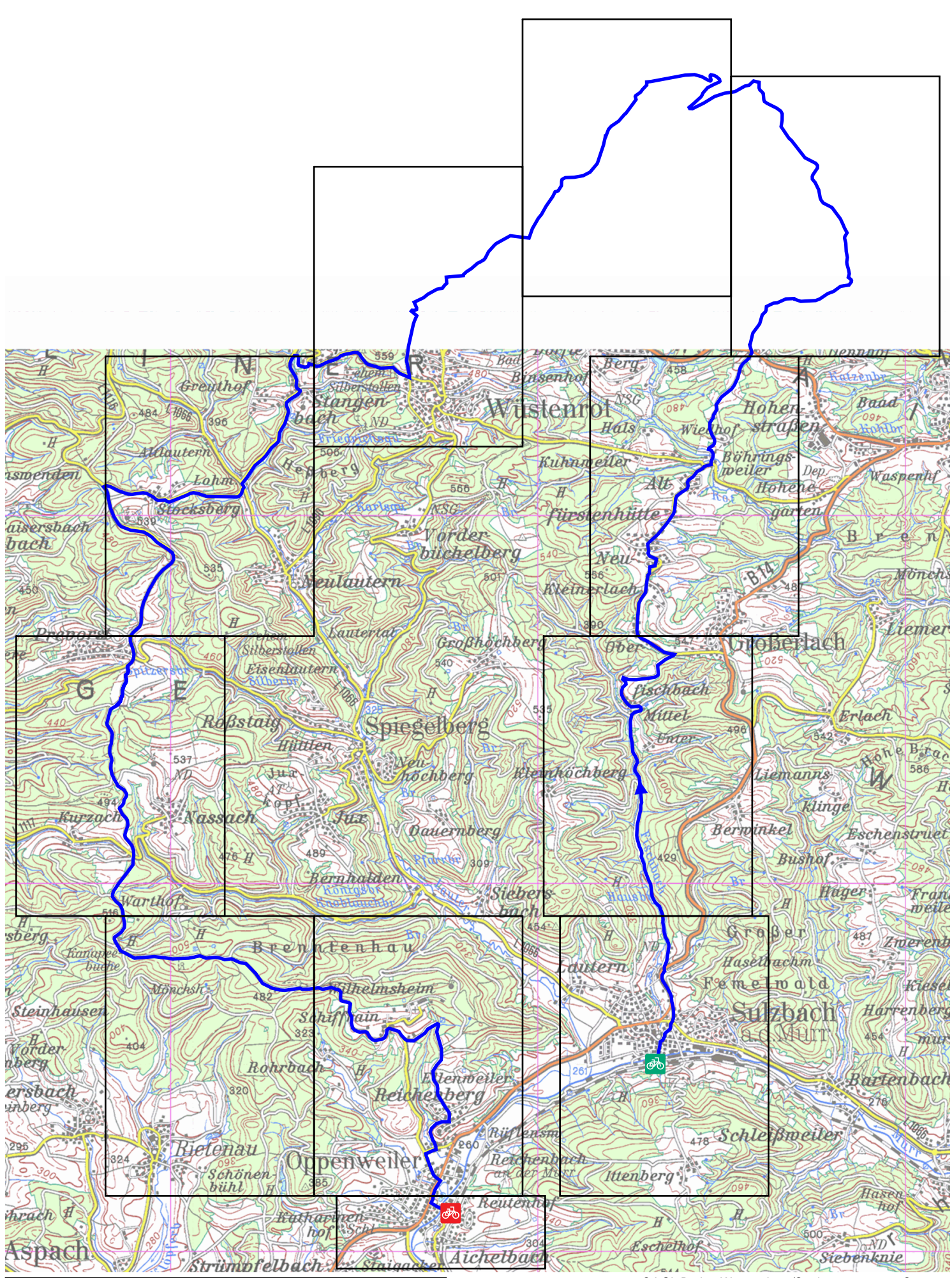

1.5 km 3 km 4.5 km 6 km

**5 Landkreis Radweg (49.5 km)**

© LGL Baden-Württemberg/Stadtmessungsamt Stuttgart

**VVS** 

<span id="page-2-0"></span>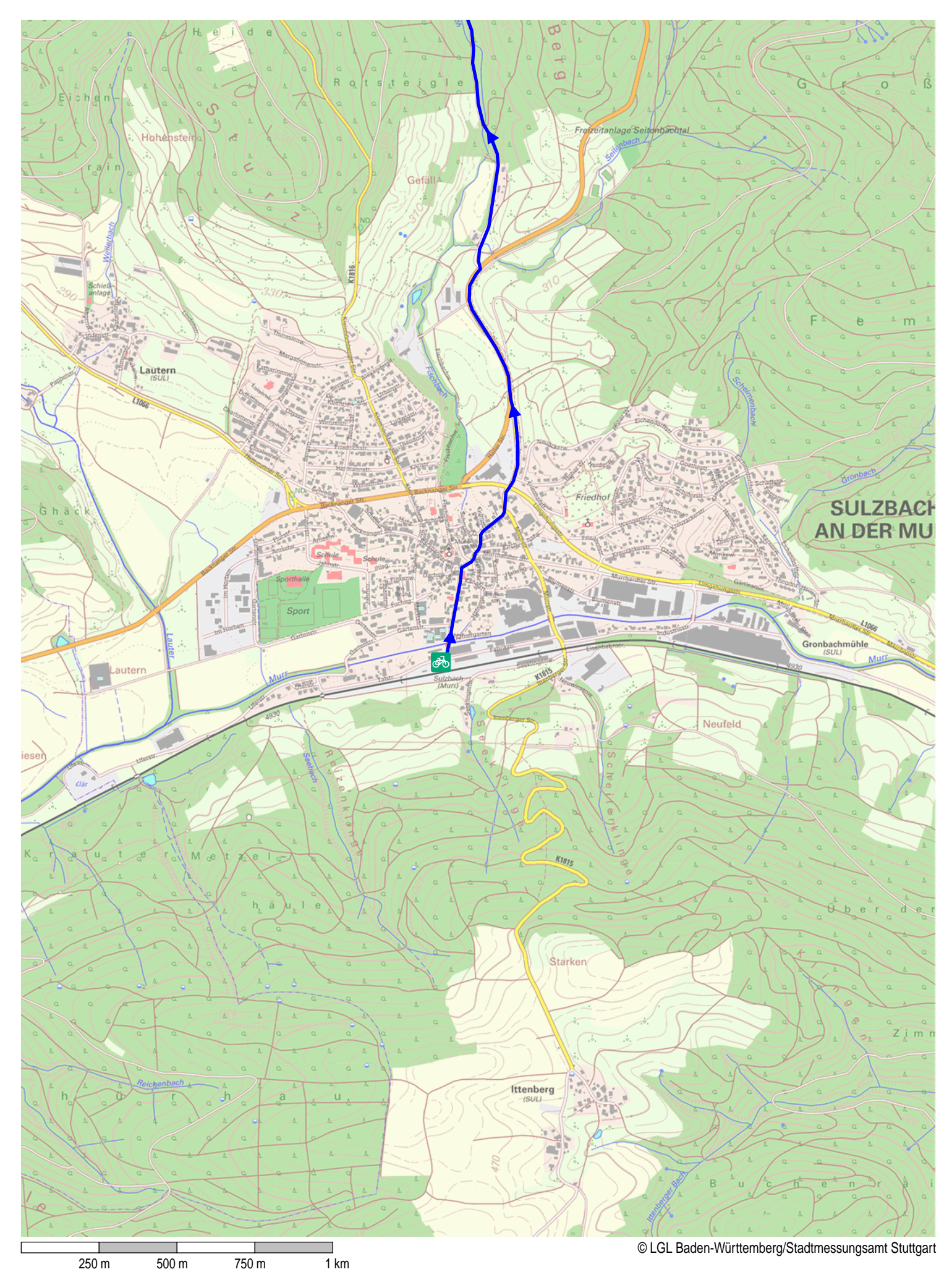

<span id="page-3-0"></span>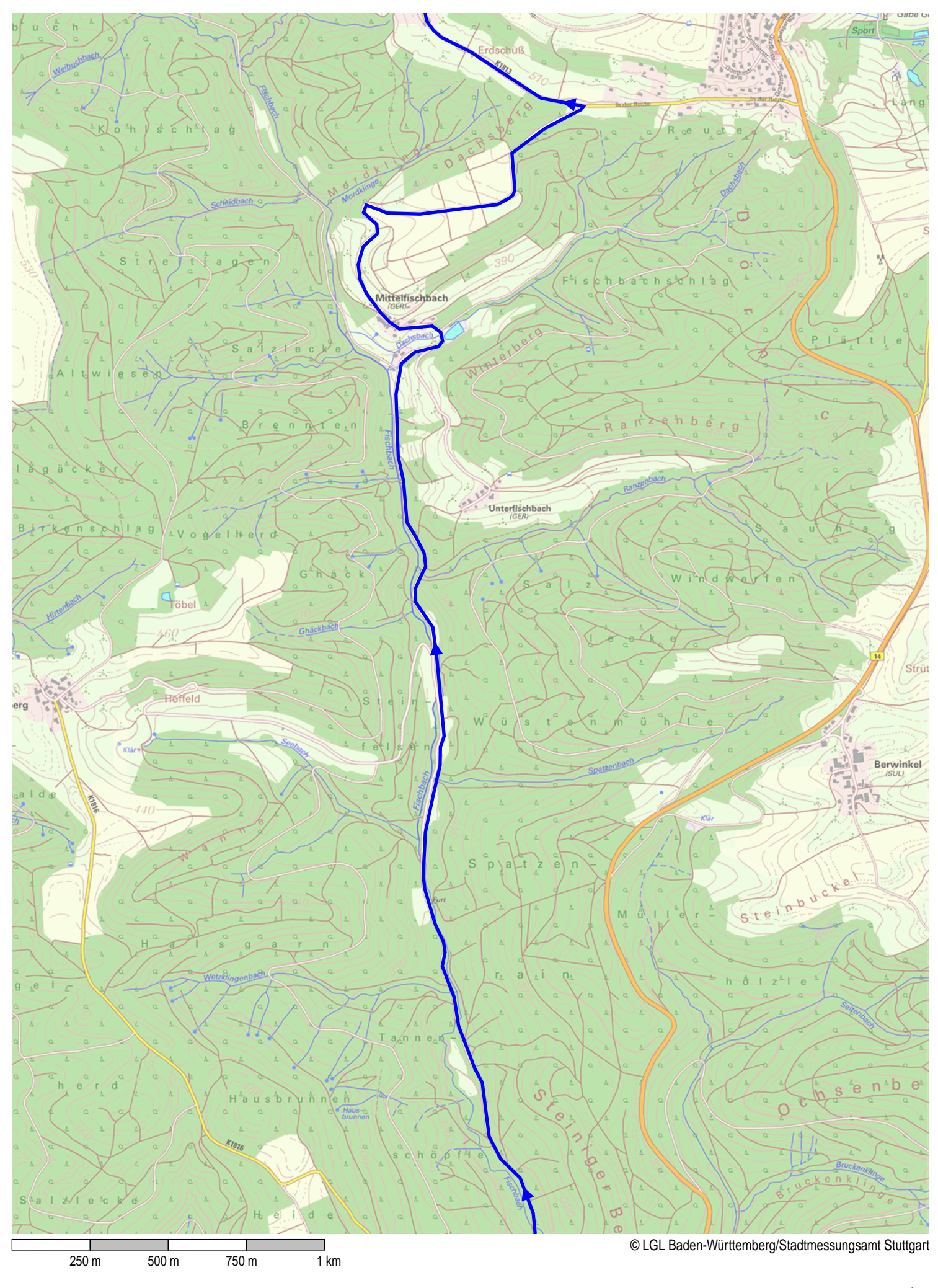

<span id="page-4-0"></span>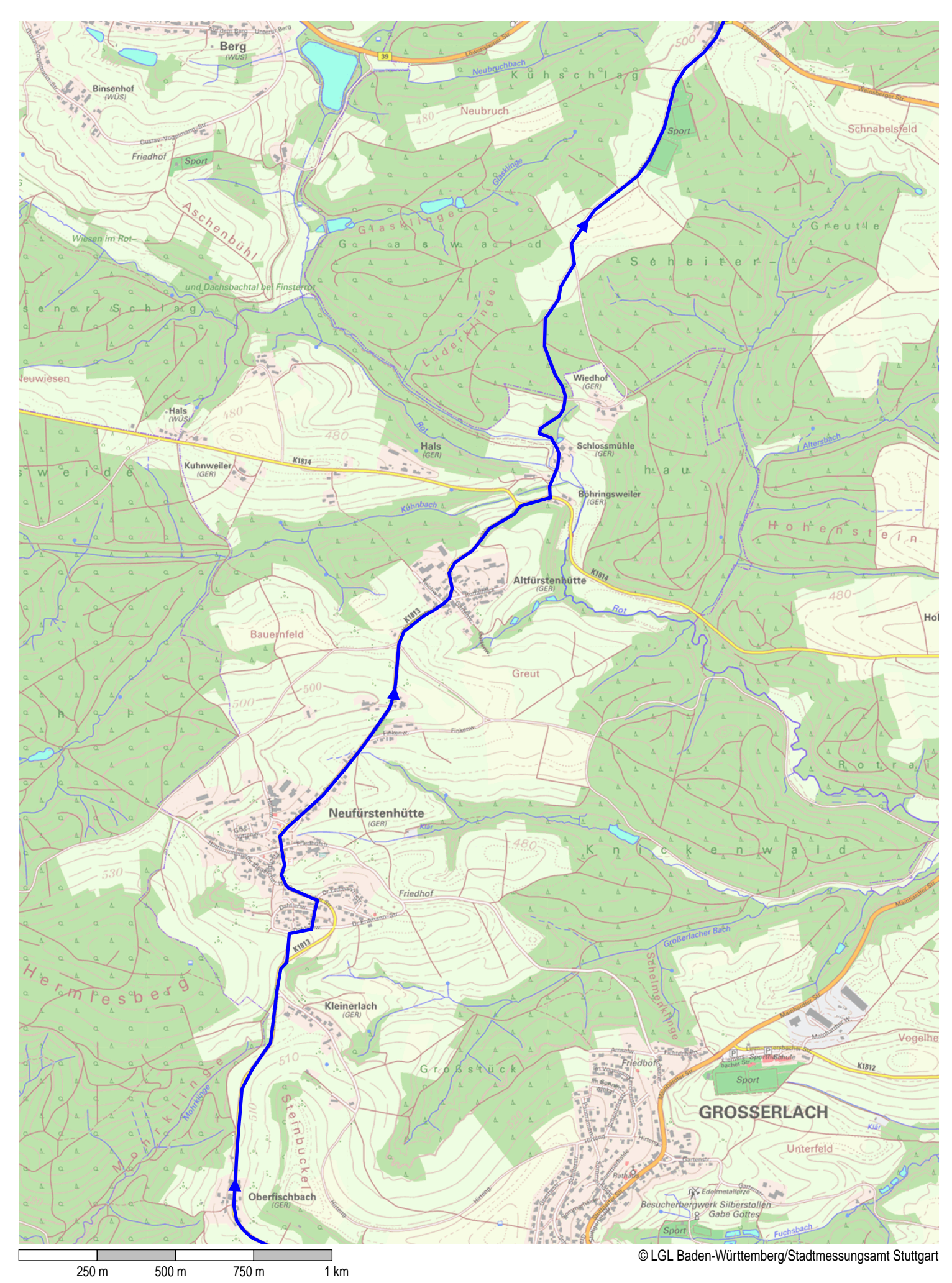

<span id="page-5-0"></span>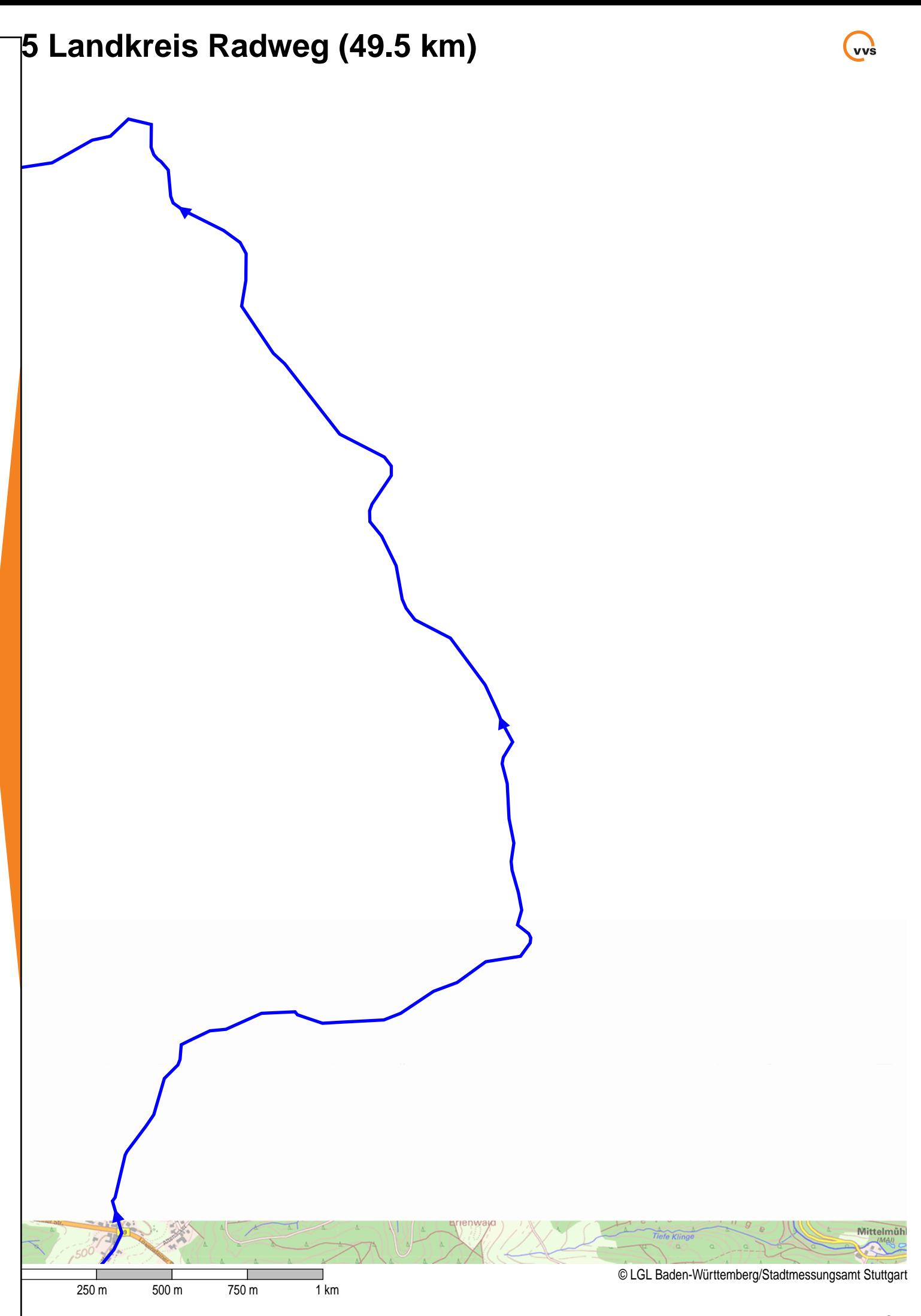

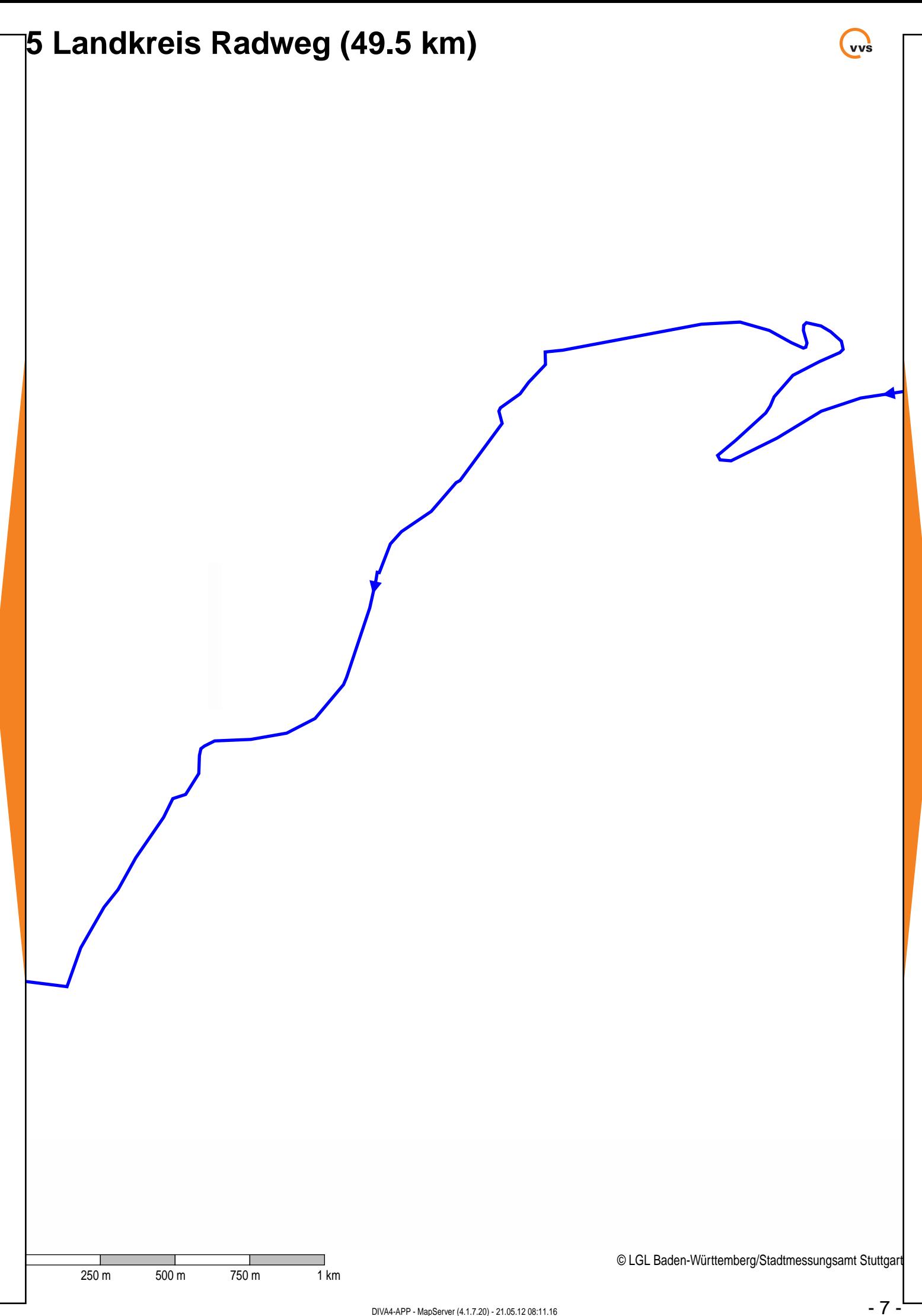

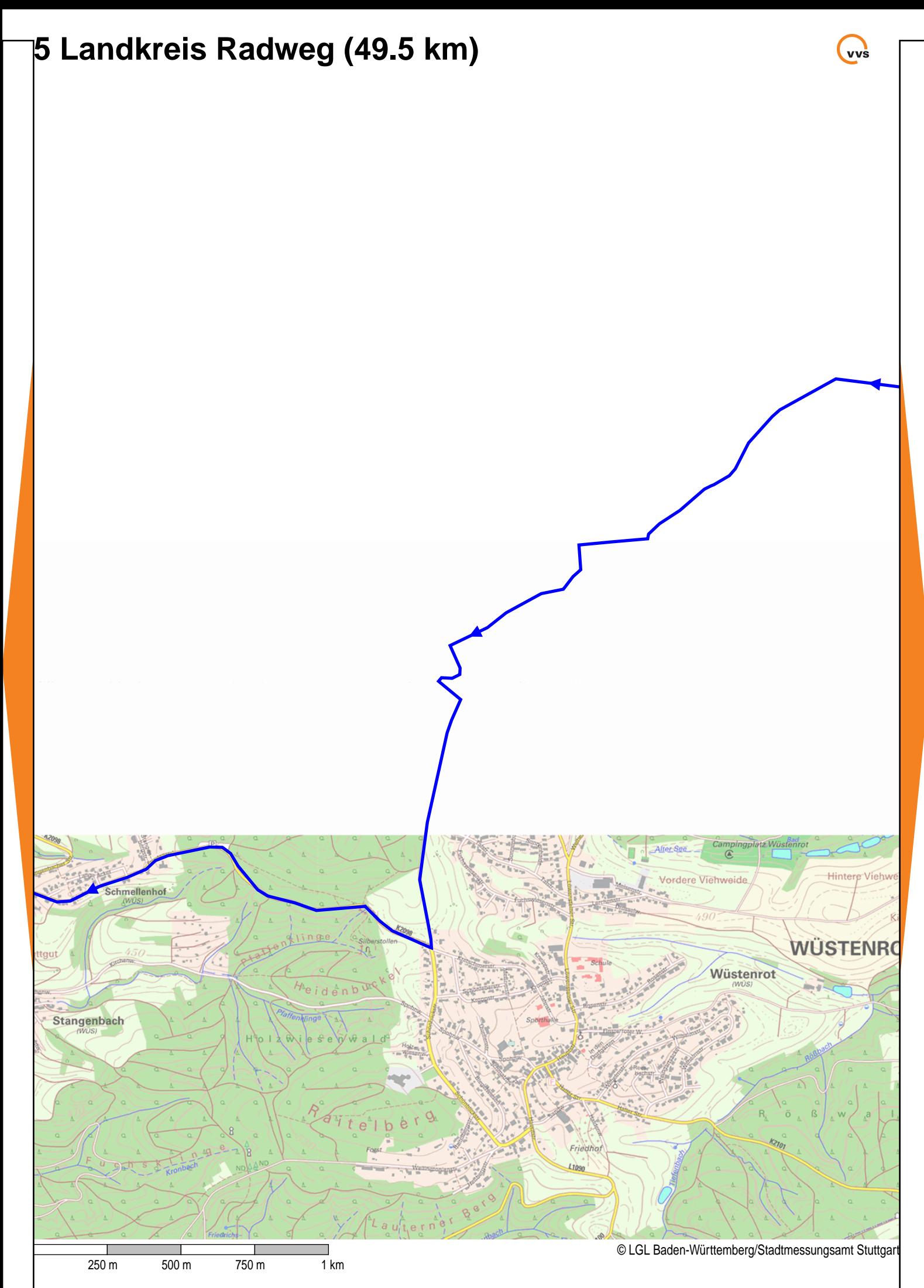

<span id="page-8-0"></span>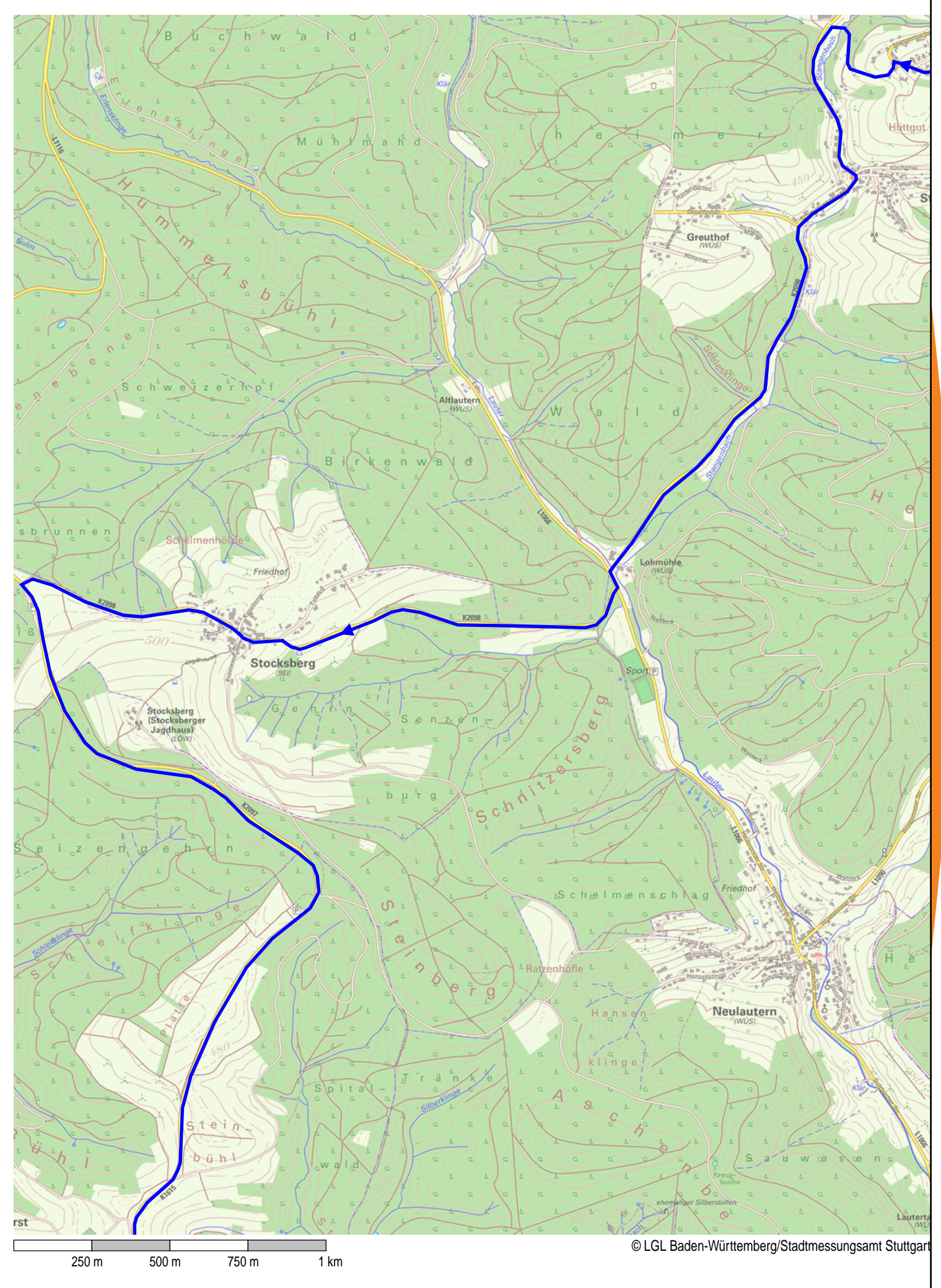

<span id="page-9-0"></span>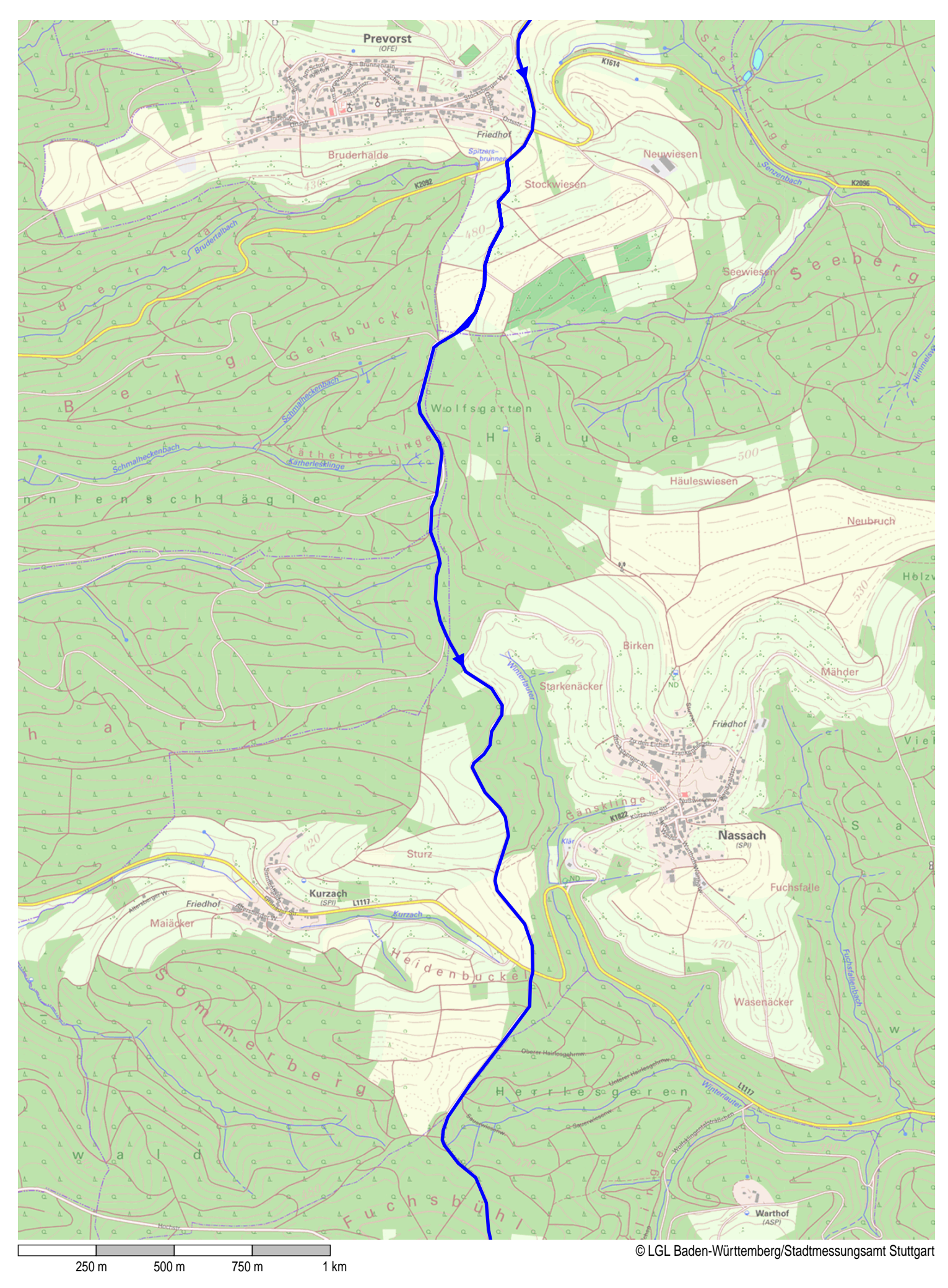

<span id="page-10-0"></span>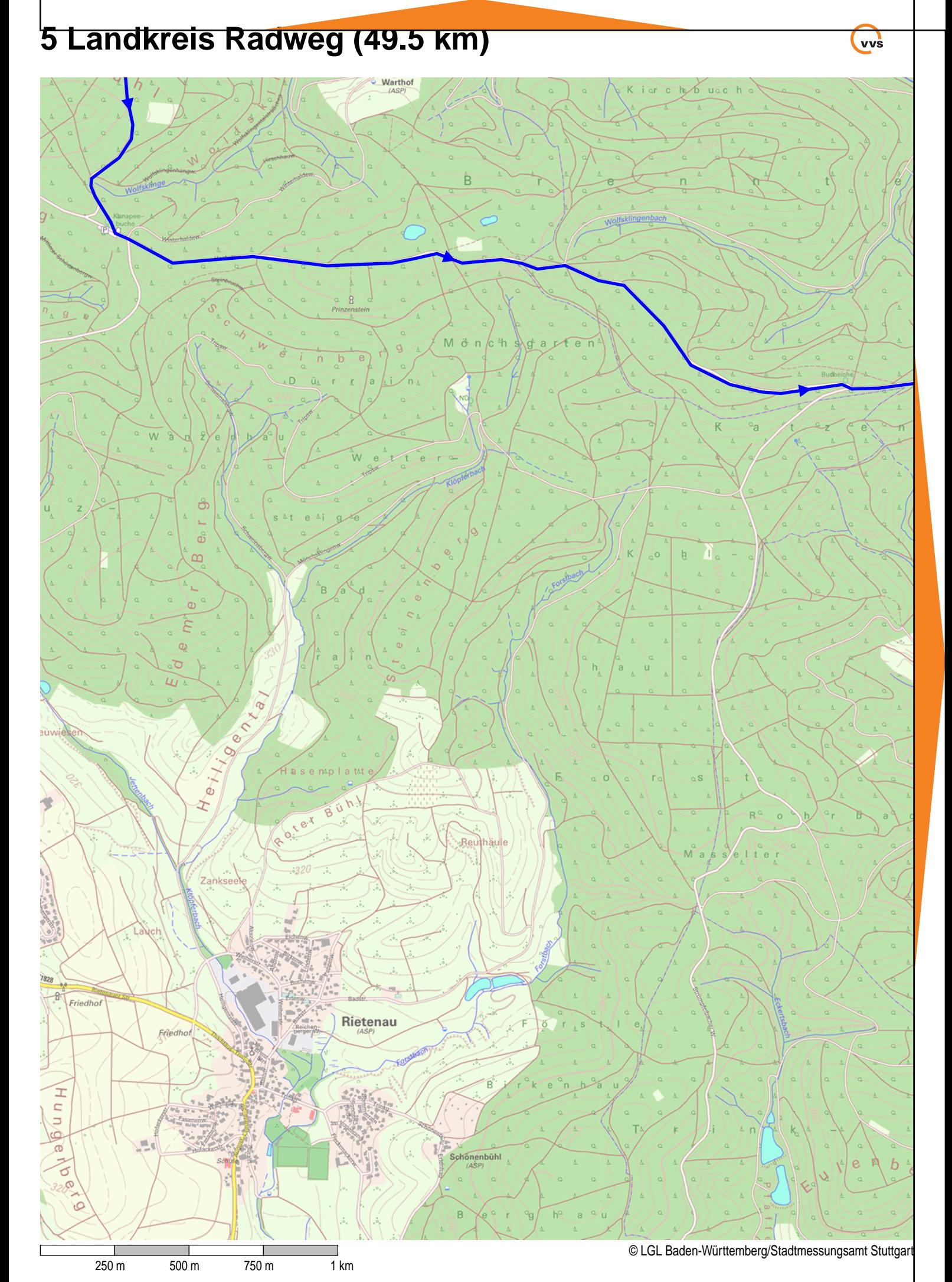

### DIVA4-APP - MapServer (4.1.7.20) - 21.05.12 08:12.13

<span id="page-11-0"></span>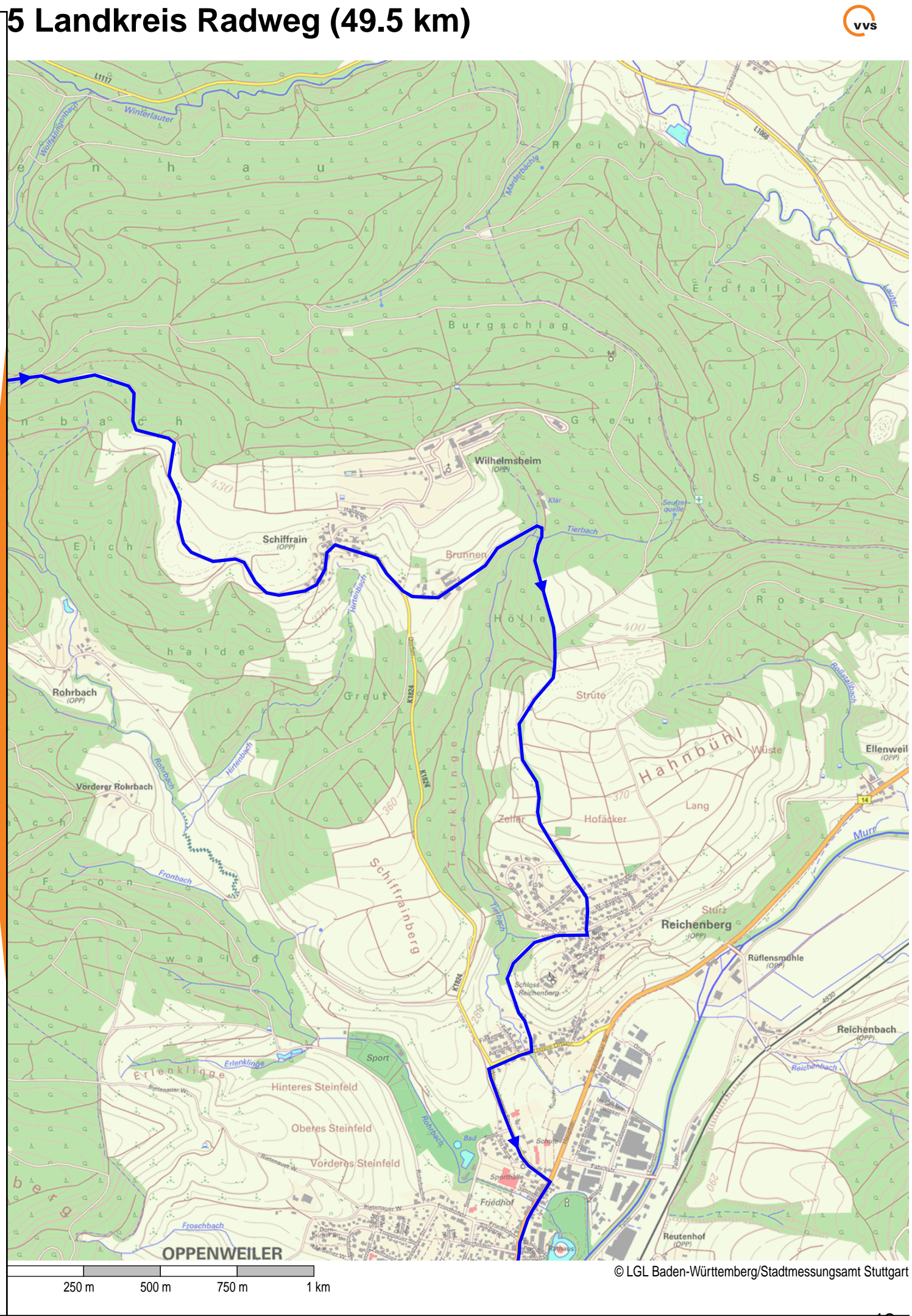

<span id="page-12-0"></span>![](_page_12_Picture_1.jpeg)